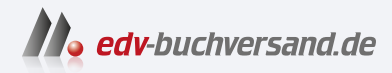

## Microsoft Dynamics 365 Business Central Das Anwenderbuch zur Abwicklung von Geschäftsprozessen

**[» Hier geht's](https://www.edv-buchversand.de/product/ha-47713/Microsoft%20Dynamics%20365%20Business%20Central)  direkt zum Buch**

## DAS VORWORT

Dieses Vorwort wird Ihnen von www.edv-buchversand.de zur Verfügung gestellt.

## **Vorwort**

Liebe Leserinnen und Leser,

ich bin begeistert, Ihnen dieses Buch über Dynamics 365 Business Central vorzustellen. Als Autorin hatte ich das Vergnügen, gemeinsam mit den Autoren Christian Hauptmann und Jürgen Ebert bereits an den Vorgängerausgaben zu arbeiten. Unsere Mission war und ist es, Ihnen einen umfassenden Einblick in die Welt von Dynamics 365 Business Central zu geben.

Dieses Buch ist das Ergebnis unserer Leidenschaft für innovative Unternehmenslösungen und unser Bestreben, Unternehmen dabei zu unterstützen, ihre Geschäftsprozesse effizienter zu gestalten. Dynamics 365 Business Central ist eine umfassende Plattform, die es Unternehmen ermöglicht, ihre betrieblichen Abläufe zu optimieren und fundierte Entscheidungen zu treffen.

Dynamics 365 Business Central ist speziell für kleine und mittelständische Unternehmen konzipiert. Es bietet neben dem Webclient auch über die Tablet- bzw. Smartphone-App Zugriff auf eine Arbeitsoberfläche, die auf die Rolle und die Bedürfnisse des jeweiligen Benutzers zugeschnitten ist. Die Menüs und Fenster im Client können nicht nur individuell von den einzelnen Benutzern, sondern auch auf Benutzerrollenebene konfiguriert werden. Rollencenter als "Homepage" geben dem Benutzer einen raschen Überblick über alle wesentlichen Funktionen und Daten.

Nun wünsche ich Ihnen viel Freude beim Lesen und hoffe, dass Sie von diesem Buch profitieren und neue Einsichten gewinnen. Möge es Ihnen dabei helfen, Dynamics 365 Business Central optimal in Ihrem Unternehmen einzusetzen.

*Ing. Mag. (FH) Michaela Gayer*

## **■ Ein rascher Einstieg**

Kurz und prägnant – das war eine der grundlegenden Leitlinien bei der Erstellung dieses Buches. Durch Konzentration auf zentrale Themen erhalten Sie in kurzer Zeit das notwendige Wissen, um mit Dynamics 365 Business Central produktiv arbeiten zu können.

Dennoch spannt sich der Bogen der betrachteten Geschäftsprozesse vom Einkauf über die Produktion bis hin zum Vertrieb. Möglich ist dies nur dadurch, dass darauf verzichtet wurde, alle Aspekte im jeweiligen Fachgebiet im Detail zu beschreiben. Stattdessen beschränken sich die Ausführungen auf die jeweiligen Kernpunkte, die mit Schrittanleitungen genauer erklärt sind. Zahlreiche Hinweise zu weiterführenden Funktionen bieten auch kundigen Benutzern nützliche Informationen.

Diesem Konzept entsprechend ist das vorliegende Buch inhaltlich folgendermaßen aufgebaut: In den Kapiteln 1 bis 3 werden grundlegende Konzepte, die Handhabung des Clients sowie die Systemeinrichtung erklärt. Die Kapitel 4 bis 9 erläutern anschließend die Abwicklung von Geschäftsprozessen in den Bereichen Lager, Beschaffung, Vertrieb, Produktion, Produktionsplanung und Finanzmanagement. In Dynamics 365 Business Central werden diese Bereiche von unterschiedlichen Rollen bearbeitet. Welche Rolle Sie wählen sollten, wird zu Beginn jedes Kapitels angegeben.

Der Client in Business Central zeichnet sich durch vielfältige Anpassungsmöglichkeiten aus. Die Standardansicht stellt einen guten Kompromiss dar, sie ist aber wahrscheinlich nicht das Optimum für Ihren Einsatzzweck. In Kapitel 2 wird erklärt, wie Sie Anpassungen durchführen können – nutzen Sie diese Möglichkeit! Die Fenster in Dynamics 365 Business Central werden dann nicht mehr so aussehen, wie in den Abbildungen im Buch. Wenn Sie ein zur Arbeit benötigtes Element nicht finden, können Sie es aber über die Konfiguration leicht wieder einblenden – und zwar genau so, wie Sie es brauchen.

Ziel dieses Buchs ist es, Ihnen nicht nur die Handhabung von Business Central zu erläutern, sondern auch und vor allem die Hintergründe und Zusammenhänge der Abbildung von Geschäftsprozessen in Business Central verständlich zu machen.

Installation und Systemverwaltung einerseits und die Entwicklung von Programmanpassungen andererseits sind nicht Thema dieses Buchs. Weiterführende Informationen dazu und zu Detailthemen finden Sie z. B. auf der Videotraining-Plattform Learn4D365.

Wenn Sie Fragen, Korrekturen oder Anmerkungen zu diesem Buch haben, senden Sie bitte eine E-Mail an *chauptmann@outlook.com*